Муниципальное образовательное учреждение дополнительного образования Центр внешкольной работы «Глория»

Принята на заседании Педагогического совета Протокол № 5 « 31 » мая 2021 г.

**УТВЕРЖДАЮ** Директор МОУ ДО ЦВР «Глория» **САЛИРИТЕ.В. Балуева** 2021 г.  $\sqrt{31}$ **Max**  $\alpha$  $\mathbf{v}$ **ENFOCANNA** ó.

Техническая направленность

**Дополнительная общеобразовательная общеразвивающая программа «Занимательная информатика»**

> Возраст обучающихся: 7-11 лет Срок реализации программы: 1 год

> > Автор-составитель: Пантюк Ольга Михайловна, педагог дополнительного образования

Ярославль, 2021

# **ОГЛАВЛЕНИЕ**

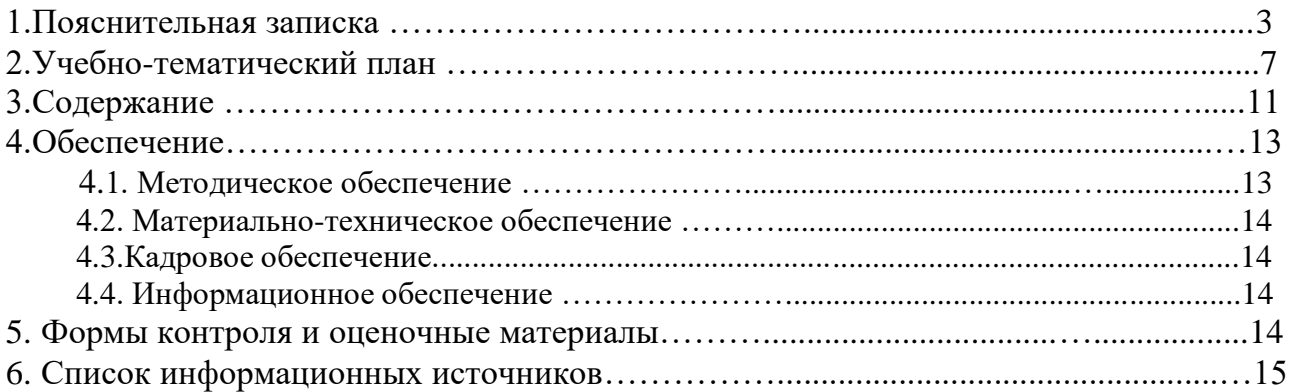

#### 1. ПОЯСНИТЕЛЬНАЯ ЗАПИСКА

В современном мире информационный поток который обрушивается на человека настолько велик, что людям волей не волей приходится прибегать к помощи разнообразной техники. Сейчас трудно представить себе человека, не пользующегося различными галжетами.

Мы живём в век информации, когда происходит компьютерная революция, и являемся свидетелями того, что компьютеры, уже занявшие прочные позиции во многих областях современной жизни, проникли в школы, дома и детские сады.

Компьютерные игры учат детей преодолевать трудности, контролировать выполнение действий, оценивать результаты. Благодаря компьютеру становится эффективным обучение целеполаганию, планированию, контролю и оценке результатов деятельности ребёнка. Работа на компьютере вызывает у детей живой интерес, сначала как игровая деятельность, а затем как учебная. Этот интерес и лежит в основе формирования таких важных структур, как познавательная мотивация, произвольные память и внимание и именно эти качества обеспечивают психологическую готовность ребёнка к обучению в школе. Компьютер также помогает развивать самостоятельность, собранность, сосредоточенность, усидчивость, воспитывает волевые качества и приобщает ребёнка к сопереживанию, обогащая тем самым его отношение к окружающему миру.

В настоящее время никто не станет оспаривать тот факт, что использование информационных технологий оказывает заметное влияние на содержание, формы и методы обучения.

Стремительное развитие интерактивных мультимедийных технологий требует появления новых интерфейсов взаимодействия, которые следует начинать изучать ещё с младших классов школы. Основная цель изучения - это как можно раньше начать формирование молодого поколения, готового жить и творчески работать в современном информационном мире. Попутно учащийся развивает умения набирать и редактировать текст, пользоваться различными шрифтами, учится оформлять работы графикой. Все это приобретает для него личностный смысл и не воспринимается как тяжелая и неприятная работа.

Особенностью обучения работе на персональном компьютере младших школьников является продуманный отбор эффективных форм и методов работы с детьми, но главное это то, что каждое учебное занятие - это не монолог педагога, не традиционные объяснения нового материала и простые ответы на вопросы.

### Актуальность

В современном мире людям приходится иметь дело с огромными потоками самых разнообразных сведений, новостей, данных и сообщений. Учащиеся начальной школы принимают участие в научно-исследовательских конференциях, где при защите проектов необходимо так преподнести информацию, чтобы слушатели могли понять и оценить её значимость и необходимость. Чтобы донеси до окружающих подобную информацию, необходимо создать качественную презентацию, которая поможет продемонстрировать всем заинтересованным лицам свои идеи и достичь, в конечном счете, требуемых результатов.

Педагогическая целесообразность начала изучения информатики в младших классах, помимо необходимости в условиях информатизации школьного образования широкого использования знаний и умений по информатике в других учебных предметах на более ранней ступени, обусловлена также следующими факторами. Во-первых, положительным опытом обучения информатике детей этого возраста, как в нашей стране, так и за рубежом

и, во-вторых, существенной ролью изучения информатики в развитии мышления, формировании научного мировоззрения школьников именно этой возрастной группы.

### Педагогическая целесообразность программы

С каждым годом возрастает число профессий, в которых необходимо уверенное владение IT-технологиями. Современным детям нужно легко ориентироваться в увеличивающемся потоке информации, уметь свободно пользоваться компьютером и работать с различной информацией и программами. Педагогическая целесообразность программы обусловлена тем, что данная программа поможет современным школьникам в получении основных навыков работы за компьютером, сформирует их информационную культуру.

#### Отличительные особенности

Отличительная особенность настоящей программы состоит в том, что учащиеся начальных классов получают возможность сформировать навыки работы за компьютером, что поможет информационной ИM  $\overline{B}$ лальнейшем освоении культуры изучении  $\overline{\mathbf{M}}$ языков программирования.

#### Новизна

Новизна программы состоит в том, что процесс обучения компьютерным технологиям строится совместно с процессом обучения основам 3D моделирования в программе "Blender", используемые программные средства, обладают разнообразными графическими возможностями. ПОНЯТНЫМ даже первокласснику интерфейсом. Эти программы русифицированы, что позволяет легко и быстро их освоить. Так как программы строятся по логическим законам, возможна организация разнообразной интересной деятельности с четким переходом от одного вида работы к другому, с конкретными указаниями, на что обратить внимание. При этом будет развиваться произвольное внимание детей. Несмотря на общие возрастные особенности, каждый ребенок индивидуален в своем развитии, поэтому программа предусматривает индивидуальный подход к каждому ребенку. Учащиеся в ходе выполнения практических заданий на компьютере смогут не только усовершенствовать свои компьютерные навыки, но подготовить различные творческие продукты, закрепив тем самым изученный материал.

Настоящая общеобразовательная общеразвивающая программа дополнительного образования детей имеет техническую направленность.

### Цель программы:

- развитие интеллектуальных и творческих способностей детей с использованием современных информационных технологий.

## Задачи программы:

Обучающие:

-сформировать представление о работе компьютера, способах управления событиями на экране, терминологии, что является обязательным компонентом компьютерной грамотности пользователя;

-сформировать навыки работы на ПК в графических и текстовых редакторах, при подготовке презентаций;

-сформировать умения, связанные с художественно-образным отражением предметов с использованием прикладного программного обеспечения простейших графических редакторов;

-способствовать формированию у детей предпосылок теоретического уровня мышления, рефлексии способов действия, способов решения задач своей деятельности с помощью компьютера;

информационные -научить летей использовать технологии в индивидуальной, коллективной и проектной деятельности;

-познакомить с функциональной структурой компьютера, его основными устройствами и приемами работы в среде «Windows»;

-научить обучающихся работать с программами Word, Power Point, , Paint, Blender-3D и т.д.; *Развивающие:* 

- развивать логическое мышление, способствовать структурированию знаний, умению формализовать процессы;

-развивать эмоционально – волевую сферу ребёнка;

-развивать конструктивные способности;

-тренировать память, внимание, воображение, творческое, логическое, абстрактное мышление;

-развивать потребность к познанию;

*Воспитательные:* 

-воспитывать умение продуктивной работы в коллективе, команде, сотрудничество, коммуникативность, взаимопомощь;

-воспитывать настойчивость в достижении поставленной цели, самостоятельность, ответственность, дисциплинированность, аккуратность.

#### **Объем и срок реализации программы**

Объём программы 144 ч. Срок реализации программы 9 месяцев (сентябрь-май). Занятия проводятся по утверждённому расписанию 2 раза в неделю по 2 часа - до 15 человек. Продолжительность занятия 30 минут, согласно возрастным особенностям об учащихся и СанПин 2.4.4.3172-14.

### **Формы и режим занятий**

Обучение строится на *игровой деятельности* и носит *практический* характер.

Основная форма организации деятельности учащихся на занятии является групповая с индивидуальным подходом к каждому учащемуся. 1год обучения – 4 часа в неделю в соответствии с расписанием и СанПин 2.4.43172-14.

### **Формы подведения итогов**

Контроль и оценка обучающихся в кружке осуществляется при помощи текущего и итогового контроля в форме творческих работ с использованием ИКТ.

### **Возраст обучающихся:** 7-11 лет.

### **Ожидаемые результаты**

Ожидаемые результаты по окончании занятий по дополнительной общеобразовательной общеразвивающей программе «Занимательная информатика» :

а) знать:

- технику безопасности при работе на ПК, взаимодействия с устройствами: мышью, клавиатурой; правила поведения в компьютерном классе;

- понятие об информации, способах ее восприятия, хранения, передачи, обработки;

- характеристики информации по объему, содержанию, характеру;

- общую структуру ПК (монитор, системный блок, устройства ввода/вывода информации), дополнительные устройства;

- возможности использовании ПК в повседневной жизни, профессиональной деятельности;

- возможности графического и текстового редакторов;

- понятие фрагмента рисунка;

-точные способы построения геометрических фигур;

- понятие пикселя и пиктограммы;

-понятие конструирования;

-технологию конструирования из меню готовых форм;

-основные объекты текстовых документов и их параметры;

-этапы создания и редактирования текстового документа;

-этапы форматирования текста;

-этапы копирования, перемещения и удаления фрагментов текста через буфер обмена;

-назначение и функциональные возможности PowerPoint;

-объекты и инструменты PowerPoint;

-технологии настройки PowerPoint;

-объекты, из которых состоит презентация;

-этапы создания презентации;

-технологию работы с каждым объектом презентации.

б) уметь:

- работать с ПК при помощи мыши и через программное меню;

- составлять последовательности действий для достижения поставленной цели;

- использовать инструментарий графического редактора для создания изображений в редакторе Paint.

- использовать инструментарий текстового редактора для создания простейших текстов, пользоваться переключением языковой раскладки клавиатуры.

- набирать короткий текст в редакторе Word, уметь вносить исправления.

- решать задачи на установление числовых, символьных, буквенных закономерностей и придумывать аналогичные;

- выделять признаки предметов, узнавать предметы по заданным признакам;

-выбирать пункты меню;

-запускать программу и завершать работу с ней;

-настраивать панель Инструменты графического редактора Paint;

-создавать простейшие рисунки с помощью инструментов;

-выделять и перемещать фрагмент рисунка;

-сохранять и открывать графические файлы;

-использовать при построении геометрических фигур клавишу shift;

-редактировать графический объект по пикселям;

-создавать меню типовых элементов мозаики;

-создавать и конструировать разнообразные графические объекты средствами графического редактор;

-уметь применять текстовый процессор для набора, редактирования и форматирования текстов;

-создания списков и таблиц;

-работать с конкретным текстовым редактором;

-создавать слайд;

-изменять настройки слайда;

-создавать анимацию текста, изображения;

- представить творческий материал в виде презентации.

# *Программа состоит из нескольких модулей:*

1. Компьютерный мир;

- 2. Основы компьютерной графики
- 3. Изучение текстовых редакторов;
- 4. Создание презентаций в среде Power Point;

5. 3D моделирование. Основы работы в программе Blender.

# **2. Учебно-тематический план**

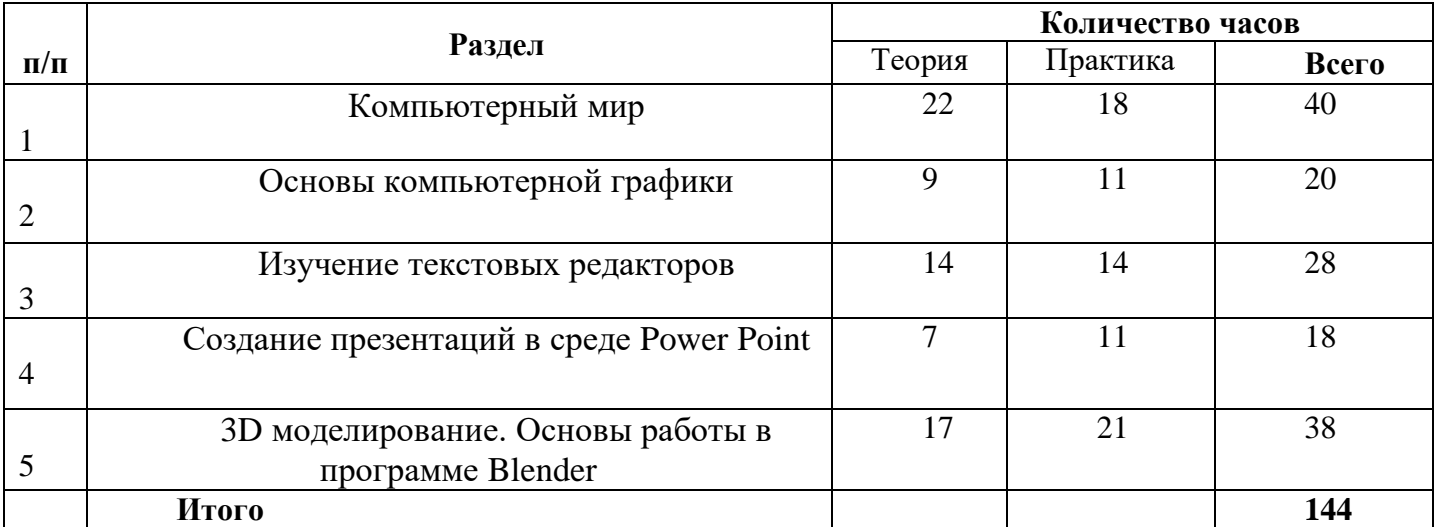

# **Тематическое планирование**

# **Содержание блока - «Компьютерный мир»**

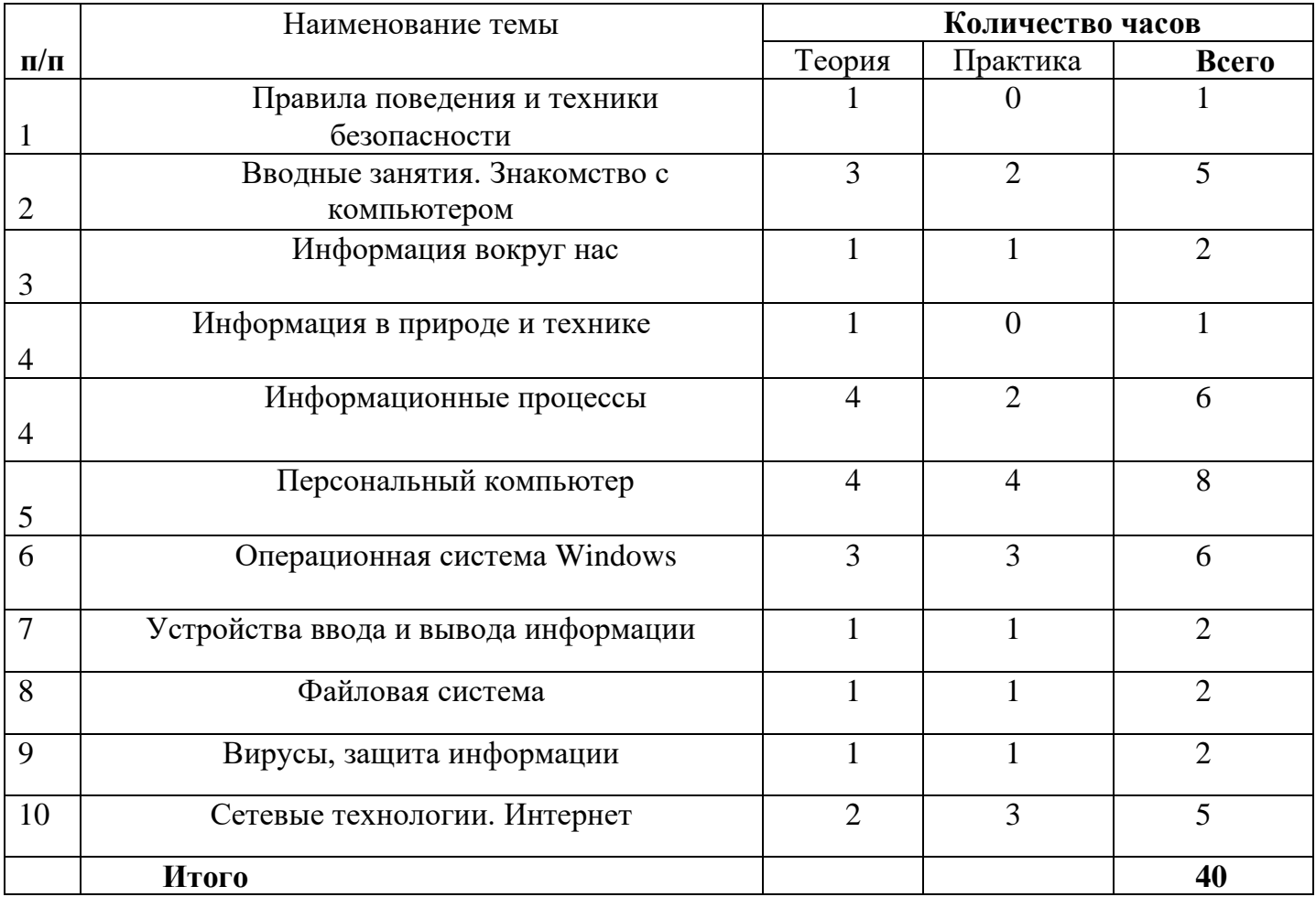

# **Содержание блока - «Основы компьютерной графики»**

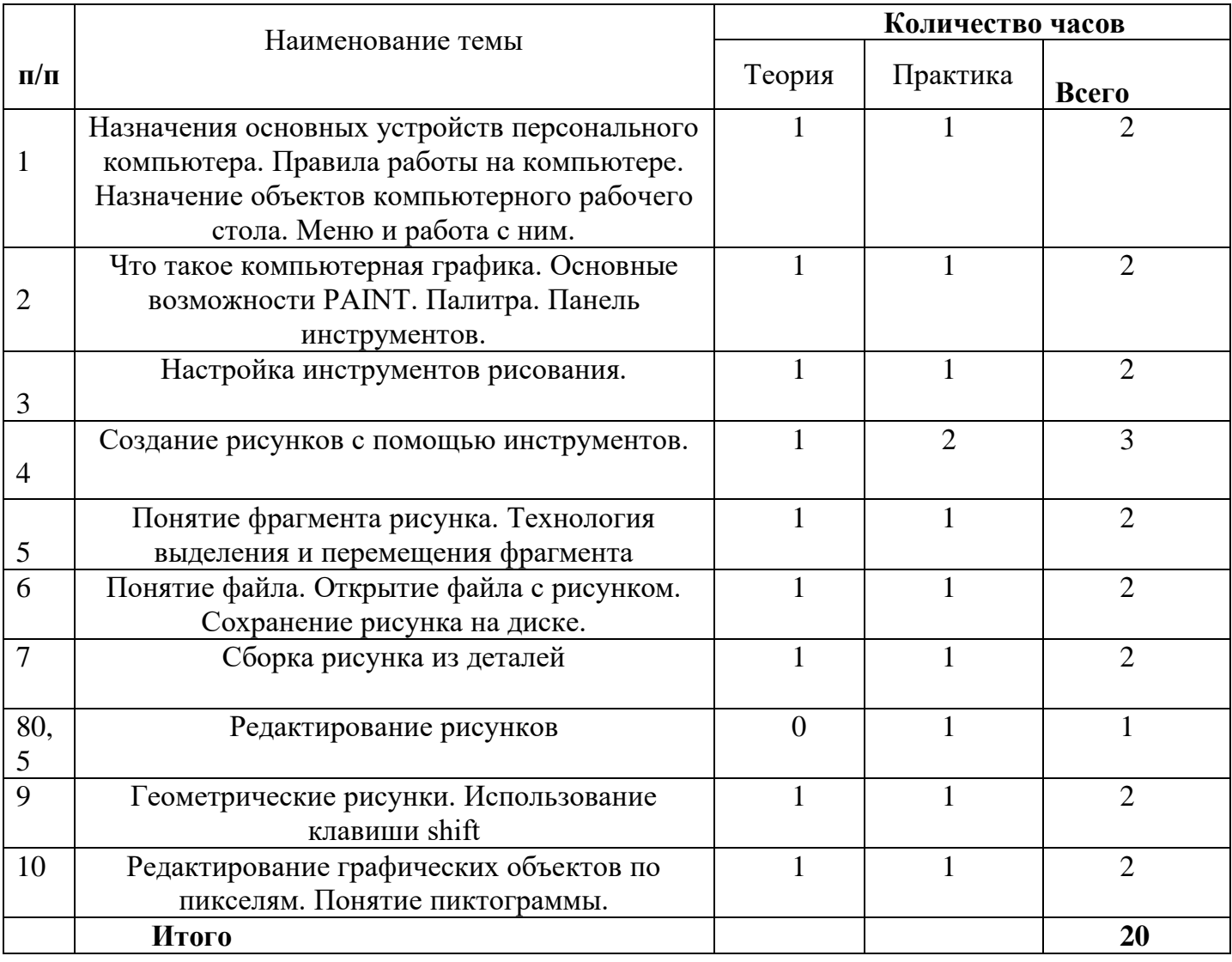

# **Содержание блока - «Изучение текстовых редакторов»**

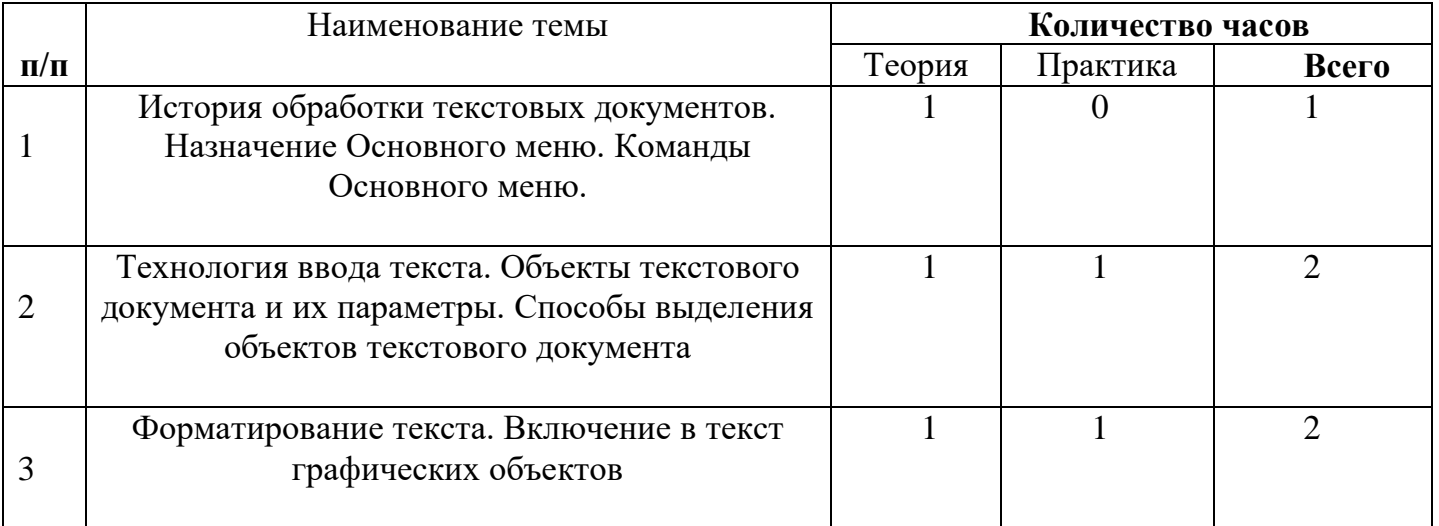

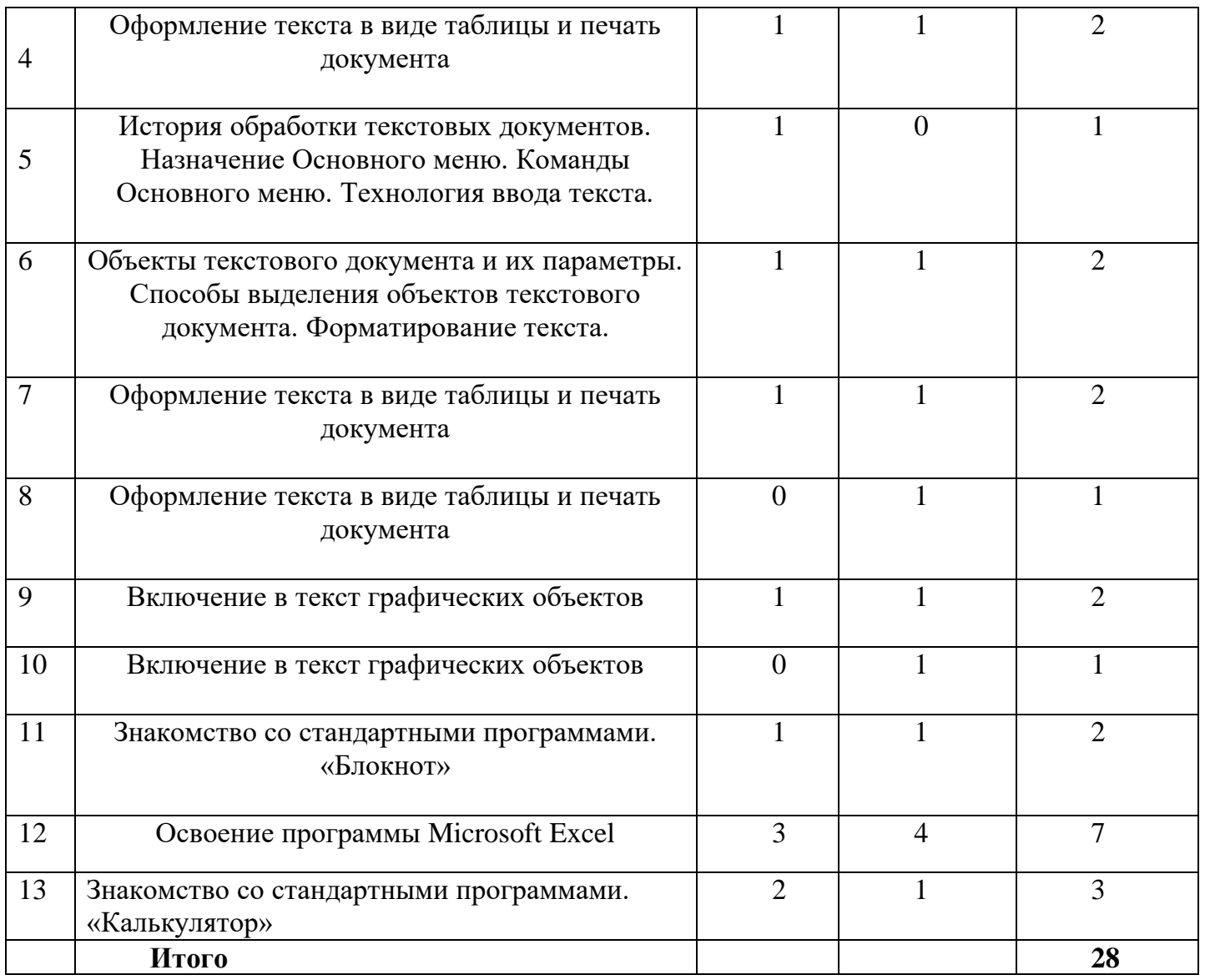

# **Содержание блока - «Создание презентаций в среде Power Point»**

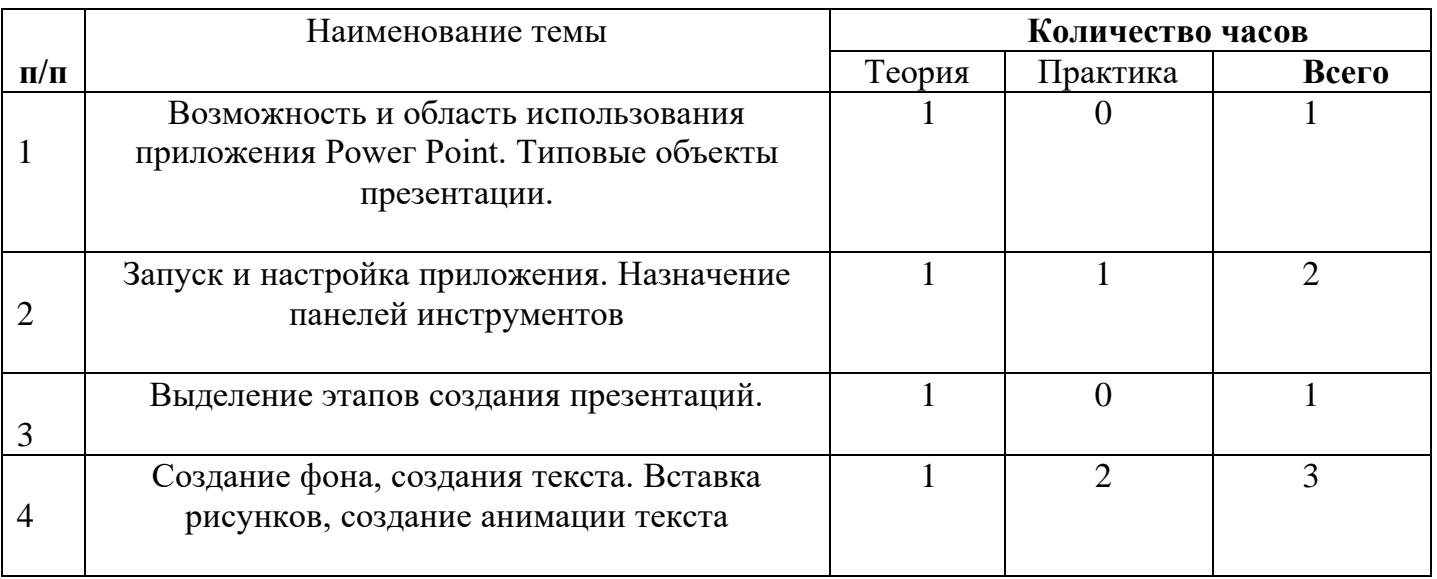

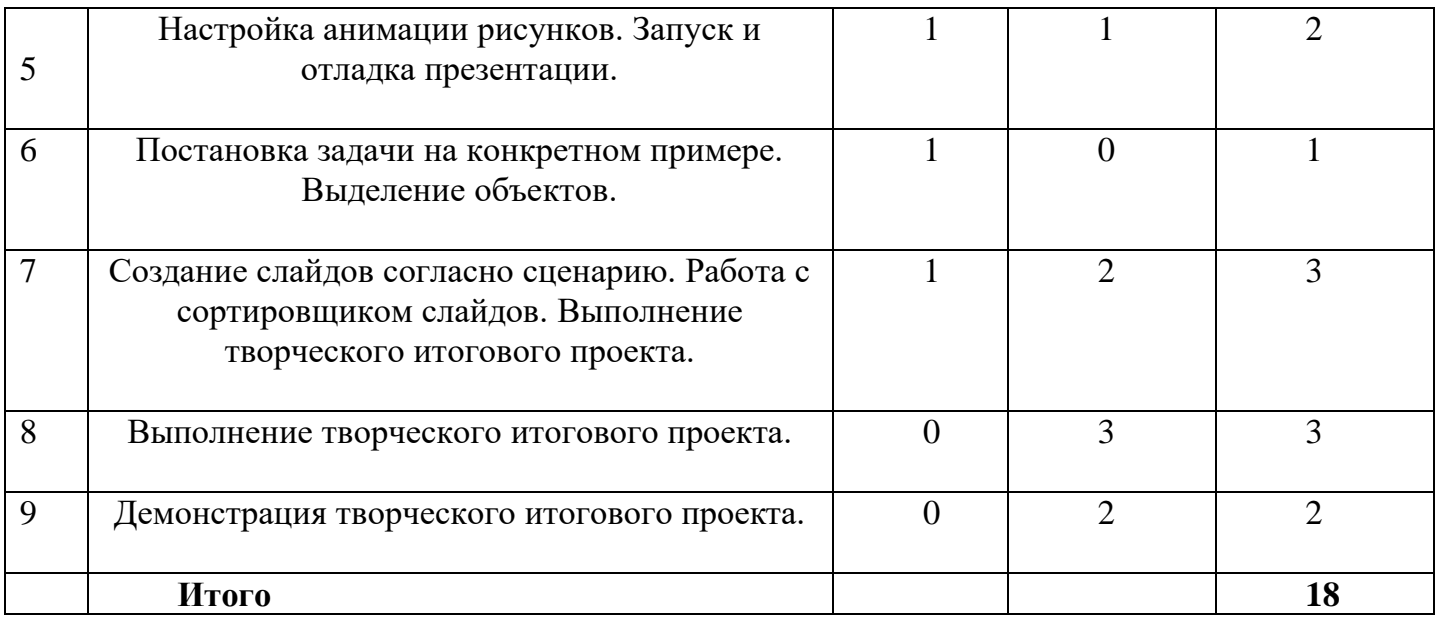

# **Содержание блока - «3D моделирование. Основы работы в программе Blender»**

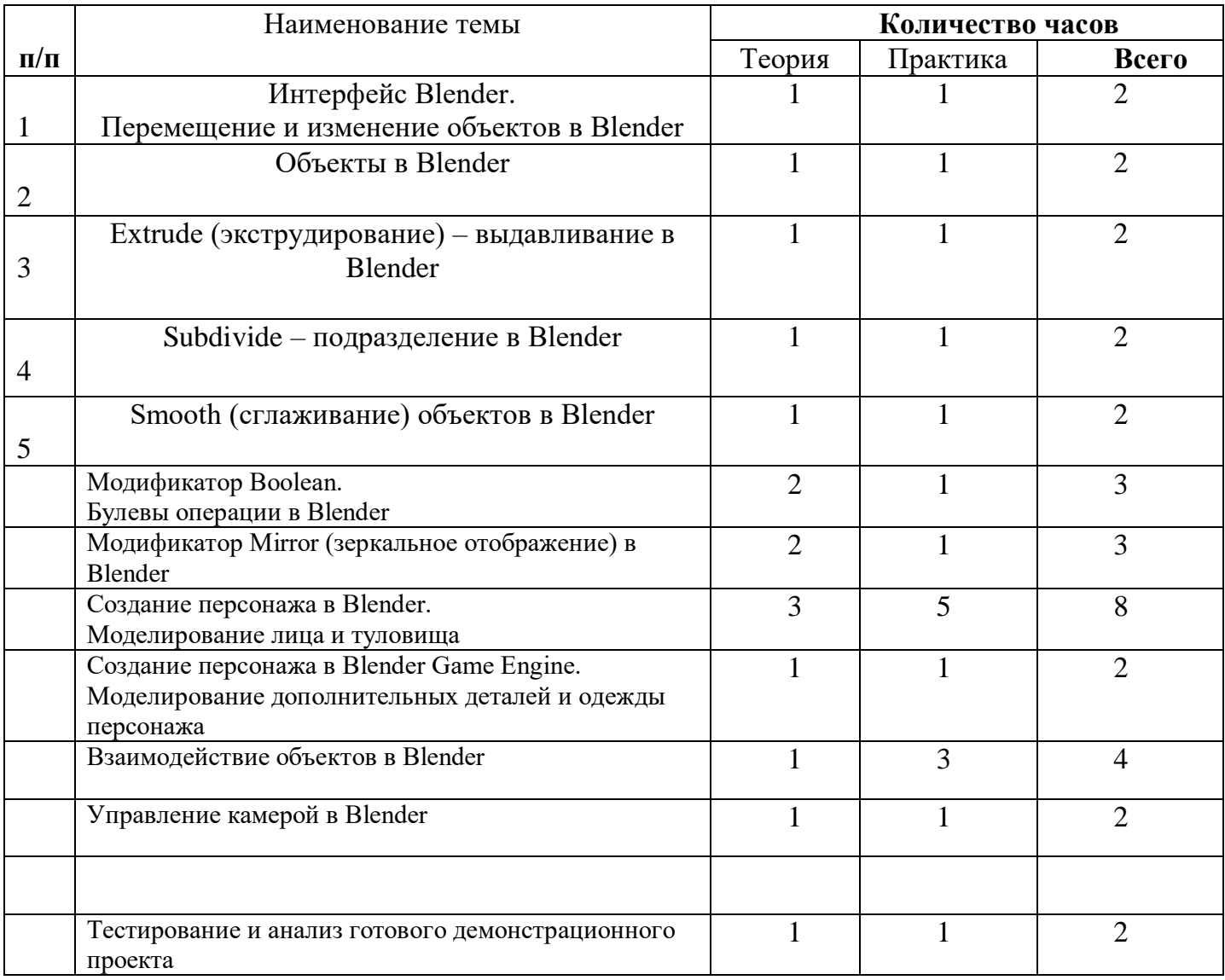

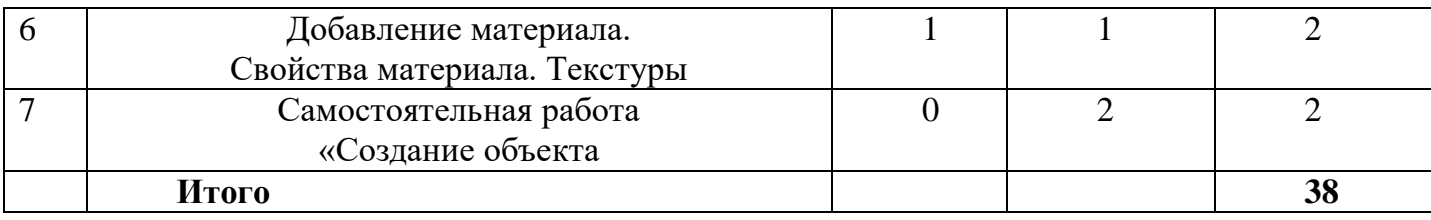

# **3. СОДЕРЖАНИЕ ДОПОЛНИТЕЛЬНОЙ ОБЩЕОБРАЗОВАТЕЛЬНОЙ ОБЩЕРАЗВИВАЮЩЕЙ ПРОГРАММЫ**

## **Блок - «Компьютерный мир»**

## **Тема 1. Правила поведения и техники безопасности**

**Тема 2. Вводные занятия. Знакомство с компьютером**

Что такое компьютер? История появления компьютеров. Устройство компьютера.

# **Тема 3. Информация вокруг нас. Информационные процессы**

Информация, виды информации. Способы передачи и получения информации. Организация хранения информации в компьютере. Кодирование информации. Формы представления информации. Диски. Дискеты. Флеш-накопители.

## **Тема 4. Персональный компьютер**

Персональный компьютер. Его роль в повседневной жизни. Правила поведения и техника безопасности в компьютерном классе. История появления ПК. Включение и выключение компьютера. Запуск программ. Основные устройства компьютера. Устройства, входящие в состав ПК. Клавиатура. Дополнительные устройства. Профессии компьютера.

## **Тема 5. Операционная система Windows**

Рабочий стол, Панель задач. Пиктограммы. Действия с «мышью». Структура окна приложения. Меню. Программа Проводник. Основные операции с файлами и папками. Настройка элементов Рабочего стола. Программа Проводник.

*Практика*. Практическая работа: «Действие с манипулятором мышь», «Создание папок, переименование, копирование, перемещение папок и файлов», «Удаление папок и файлов», «Копирование данных на сменные носители». Удаление и восстановление файлов и папок. Копирование данных на сменные носители.

### **Блок - «Основы компьютерной графики»**

# **Тема 1. Обучение работе на компьютере**

Назначение основных устройств компьютера. Правила работы за компьютером. Назначение объектов компьютерного рабочего стола. Понятие компьютерного меню. Освоение технологии работы с меню.

# **Тема 2. Освоение среды графического редактора Paint**

Что такое компьютерная графика. Основные возможности графического редактора по созданию графических объектов. Панель Палитра. Панель Инструменты. Настройка инструментов рисования. Создание рисунков с помощью инструментов.

# **Тема 3. Редактирование рисунков**

Понятие фрагмента рисунка. Технология выделения и перемещения фрагмента рисунка. Сохранение рисунка на диске. Понятие файла. Открытие файла с рисунком.

# **Тема 4. Точные построения графических объектов**

Геометрические инструменты. Использование клавиши shift при построении прямых, квадратов, окружностей. Редактирование графического объекта по пикселям. Понятие пиктограммы.

### **Блок- «Изучение текстовых редакторов»**

# **Тема 1. Общая характеристика текстового процессора**

История обработки текстовых документов. Назначение текстового редактора. Назначение Основного меню. Команды Основного меню текстового редактора. Технология ввода текста.

# **Тема 2. Текстовый редактор Microsoft Word**

Объекты текстового документа и их параметры. Способы выделения объектов текстового документа. Форматирование текста. Оформление текста в виде таблицы и печать документа. Включение в текстовый документ графических объектов. Выполнение практических работ по изученному материалу.

# **Блок- «Создание презентаций в среде Power Point»**

# **Тема 1. Назначение приложения Роwеr Роint**

Возможности и область использования приложения Роwег Роint. Типовые объекты презентации. Группы инструментов среды Роwег Роint . Запуск и настройка приложения Роwег Роint. Назначение панелей инструментов.

# **Тема 2. Базовая технология создания презентаций**

Выделение этапов создания презентаций. Создание фона, создание текста, вставка рисунков в презентацию, создание анимации текста, настройка анимации рисунков, запуск и отладка презентации.

# **Тема 3. Создание презентаций**

Постановка задачи на конкретном примере. Выделение объектов. Создание слайдов согласно сценарию. Работа с сортировщиком слайдов.

Выполнение творческого итогового проекта.

# **Блок- «3D моделирование. Основы работы в программе Blender»**

# **Тема 1. Интерфейс Blender. Перемещение и изменение объектов в Blender**

Свободное приложение Blender для создания трехмерной графики, анимации, интерактивных программ и др. Особенности интерфейса. Принцип организации главного окна. Пять редакторов. Экраны и их задачи. Редактор 3D View и его четыре региона. Настройка Blender. Управление сценой в Blender.

*Практика.* Перемещение и изменение объектов в Blender.

# **Тема 2. Объекты в Blender**

Базовые трансформации (перемещение, вращение, масштабирование). Объектный режим и режим редактирования. Набор режимов взаимодействия объекта. Вершины (vertex). Ребра (edge). Грани (face). Центральная точка. Mesh-объекты. Сетки и полисетки. Их функция. Десять предустановленных mesh-объектов. Blender слои.

*Практика.* Создание объектов.

# **Тема 3. Extrude (экструдирование) – выдавливание в Blender**

Трансформация Extrude (выдавливание). Инструмент трансформации Extrude. Разница между индивидуальным и региональным выдавливанием. Трансформатор Inset Faces (вставка, выдавливание во внутрь).

*Практика.* Создание объекта модели путем экструдирования.

# **Тема 4. Subdivide – подразделение в Blender**

Subdivide – инструмент для разделения прямоугольных и треугольных ребер и граней meshобъектов. Доступ к трансформатору Subdivide. Работа со сложными формами плоскости.

# **Тема 5. Smooth (сглаживание) объектов в Blender**

Группа инструментов сглаживания – трансформаторы. Кнопка Smooth (гладко). Затенение (Shading). Кнопка Smooth Vertex (сгладить вершину). Модификаторы Smooth, Corrective Smooth и Laplacian Smoothих особенности. Модификатор Subdivision Surface - лучший выбор.

Практика. Создание трех похожих картинок со сглаженной сферой в центре с применением любого из вариантов сглаживания: затенение Smooth; трансформатор Subdivide Smooth; модификатор Subdivision Surface.

## Тема 6. Добавление материала. Свойства материала. Текстуры

Изменение цветовых свойств объекта. Другие визуальные свойства объекта. Базовые принципы работы с материалами. Вкладка Material. Несколько текстур материала. Многообразие настроек текстур.

Практика. Создание объектов с одной текстурой, но из разных материалов.

# Тема 7. Самостоятельная работа «Создание объекта»

Практика. Создание объектов (с заданными размерами). Размеры, привязки, координаты. Моделирование детали. Работа с сеткой модели.

# 4. ОБЕСПЕЧЕНИЕ

### 4.1. Метолическое обеспечение

Методы обучения, применяемые в прохождении программы:

1. Перцептивный аспект:

а) словесные методы (рассказ, беседа, инструктаж, чтение справочной литературы);

б) наглядные методы (демонстрации мультимедийных презентаций, фотографии);

в) практические методы (упражнения, задачи).

2. Гностический аспект:

а) иллюстративно-объяснительные методы;

б) репродуктивные методы;

в) проблемные методы (методы проблемного изложения) дается часть готового знания;

г) эвристические (частично-поисковые) большая возможность выбора вариантов;

д) исследовательские - дети сами открывают и исследуют знания.

3. Логический аспект:

а) индуктивные методы, дедуктивные методы;

б) конкретные и абстрактные методы, синтез и анализ, сравнение, обобщение, абстрагирование, классификация, систематизация, т.е. методы как мыслительные операции. На занятиях используются в процессе обучения дидактические игры, отличительной особенностью которых является обучение средствами активной и интересной для детей игровой деятельности. Дидактические игры, используемые на занятиях, способствуют:

- развитию мышления (умение доказывать свою точку зрения, анализировать конструкции, сравнивать, генерировать идеи и на их основе синтезировать свои собственные конструкции), речи (увеличение словарного запаса, выработка научного стиля речи), мелкой моторики;

- воспитанию ответственности, аккуратности, отношения к себе как самореализующейся личности, к другим людям (прежде всего к сверстникам), к труду.

- обучению основам конструирования, моделирования, автоматического управления с помощью компьютера и формированию соответствующих навыков.

Основными формами организации учебного занятия являются:

- групповые учебно-практические и теоретические занятия;

- проведение игр в группах;

- комбинированные занятия.

Методы организации и осуществления занятий:

- Формирование и совершенствование умений и навыков (изучение нового материала, практика).

- Обобщение и систематизация знаний (самостоятельная работа, творческая работа, дискуссия).

- Контроль и проверка умений и навыков (самостоятельная работа).

- Создание ситуаций творческого поиска.

- Стимулирование (поощрение).

*Методы стимулирования и мотивации деятельности:* 

Методы стимулирования мотива интереса к занятиям: познавательные задачи, учебные дискуссии, опора на неожиданность, создание ситуации новизны, ситуации гарантированного успеха и т.д., методы стимулирования мотивов долга, сознательности, ответственности, настойчивости: убеждение, требование, приучение, упражнение, поощрение.

*Предусматриваются различные формы подведения итогов реализации образовательной программы:* 

- внутригрупповой конкурс,

- презентация проектов обучающихся.

#### **4.2.Материально-техническое обеспечение:**

**-**учебный кабинет, оформленный в соответствии с профилем проводимых занятий и оборудованный в соответствии с санитарными нормами;

- Компьютер с установленным программным обеспечением и доступом к сети интернет;

- Компьютеры для обучающихся: 10 шт. ;

-Оборудование для презентации: проектор, экран, интерактивная доска, акустические колонки;

#### **4.3.Кадровое обеспечение:**

Педагог дополнительного образования Центра внешкольной работы «Глория»

**4.4. Информационное обеспечение программы:** осуществляется посредством информирования общественности о предоставляемых услугах через сайт учреждения, рекламная информация распространяется по учреждениям – социальным партнерам. Педагог, реализующий программу, знаком с нормативно-правовыми документами, использует в работе методические, справочные, периодические, научно-популярные издания, Интернет-ресурсы.

#### **5. Формы контроля и оценочные материалы**

Текущая диагностика результатов осуществляется систематическим наблюдением педагога за практической работой учащихся, их умением применять полученные знания для выполнения задания, методами входной диагностики, промежуточными тестовыми работами. В начале учебного года проводится *входное* тестирование для того, чтобы определить уровень развития обучающихся, их творческих способностей, уровень знаний по компьютерным технологиям.

В качестве *методов контроля* на занятиях применяются собеседование, опросы, тестирование, зачетные и самостоятельные работы, устный контроль, творческие зачеты, публичные выступления.

*Текущий контроль* осуществляется в течение всего учебного года с тем, чтобы определить степень усвоения обучающимися учебного материала, готовность к усвоению нового материала, выявить уровень ответственности и заинтересованности в обучении; выявить обучающихся, отстающих и опережающих обучение.

*Промежуточный контроль* проводится по окончании изучения темы с целью определения степени усвоения обучающимися материала программы, определения промежуточных результатов обучения.

*Итоговый контроль* проводится в конце учебного года, а также по завершению курса обучения с целью определения изменения в показателях уровня развития личности обучающегося, его творческих способностей, определения результатов обучения, ориентирования обучающихся на дальнейшее (в том числе, самостоятельное) обучение, получения сведения для совершенствования программы и методов обучения. Итоговый контроль (зачетное занятие), на котором обучающиеся представляют свои работы и обсуждают их, проходит в конце учебного года в форме защиты проектов.

В индивидуальных электронных папках на компьютере хранятся промежуточные и итоговые работы обучающихся (рисунки, текстовые документы, памятки, буклеты, презентации).

### **Формы подведения итогов обучения:**

-индивидуальная устная/письменная проверка;

- -фронтальный опрос, беседа;
- -тестирование;
- -самостоятельная работа;

-защита проекта.

# **Оценка результатов**

По итогам составляется таблица мониторинга образовательных результатов (см. ниже), в которой обучающиеся по каждой теме выходят на следующие уровни шкалы оценки:

1. Высокий результат – полное освоение содержания, освоение материала с небольшими пробелами;

2. Средний – базовый уровень;

3. Низкий – освоение материала на минимально допустимом уровне.

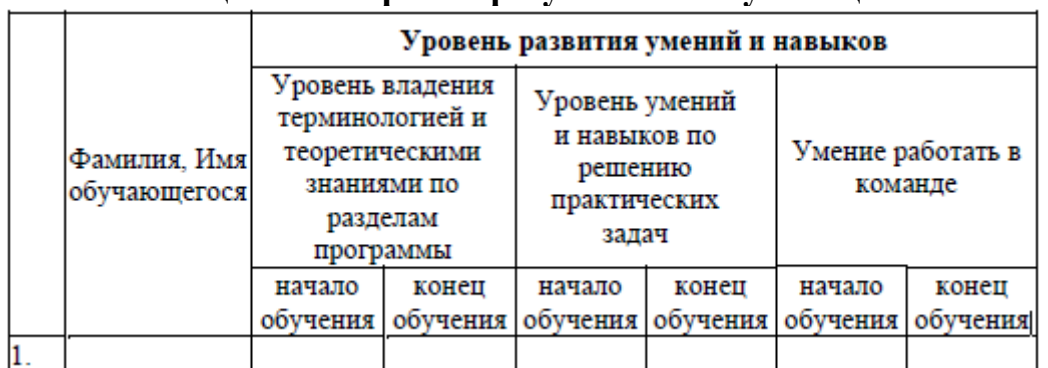

# **Таблица мониторинга результатов обучающихся**

### **6. СПИСОК ИНФОРМАЦИОННЫХ ИСТОЧНИКОВ**

# **Литература:**

1. Матвеева Н. В., Цветкова М. С. Информатика. Программа для начальной школы, 2-4 классы. - М.: БИНОМ, Лаборатория знаний, 2012.

2. Матвеева Н. В., Челак Е. Н., Конопатова Н. К., Панкратова Л. П. Информатика и ИКТ. 2- 4 классы: методическое пособие. 2-е изд., испр. и доп.– М.: БИНОМ. Лаборатория знаний, 2013.

3. Матвеева Н. В., Челак Е. Н. Информатика: учебники для 2-4 классов/М.: Бином. Лаборатория знаний, 2013.

5. Матвеева Н. В., Челак Е. Н. Информатика: контрольные работы для 2-4 классов /М.: БИНОМ. Лаборатория знаний, 2013.

6. Программы для общеобразовательных учреждений: Информатика, 2-11 классы.-2-е изд. – М.: БИНОМ, Лаборатория знаний, 2012.

7. Федеральный государственный образовательный стандарт начального общего образования. – Просвещение, 2011 г.

8.Горячев А.В. О понятии «Информационная грамотность». // Информатика и образование.  $-2001. - N_2 8 - c. 14-17.$ 

9. Выготский Л.С. Воображение и творчество в детском возрасте: психол. Очерк: Кн. для учителя.

– 3-е изд. - М.: «Просвещение», 1991. – 93 с.

10. Долгушина, Н. Организация исследовательской деятельности младших школьников [Текст] /Н.Долгушина//Начальная школа (Первое сентября). – 2006. - №10. - С.8.

11. Якимов Н.А. Проектно-исследовательская деятельность младших школьников [Текст] /Н.А.Якимов// Исследовательская работа школьников. – 2003.- №1. – С. 48-51.

12.Прахов А.А. Blender. 3D-моделирование и анимация. Руководство для начинающих. – Санкт-Петербург: БХВ-Петербург, 2009.

13. Прахов А.А. Самоучитель Blender 2.7. – Санкт-Петербург: БХВПетербург, 2016.

14. Додж, М. Эффективная работа: Excel 2002 [Текст] / М. Додж, К. Стинсон. – СПб: Питер, 2003.

15. Додж, М. Эффективная работа: Microsoft Office 2000 [Текст] / М. Додж, К. Стинсон. – СПб: Питер, 2004.

16.Макарова, Н. Информатика. Методическое пособие для учителей [Текст]/ Н. Макарова. – СПб: Питер, 2003.

# **Интернет-ресурсы:**

1.http://www.lyceum130.ru/data/elementary-school.pdf (Начальная школа и Федеральный государственный образовательный стандарт) .

2. www.rusedu.info (Сайт для учителей информатики и педагогов использующих ИКТ на своих уроках).

3. www.klyaksa.net (Информационно-образовательный портал для учителя информатики и ИКТ) .

4. www.infojournal.ru (Издательство «Образование и Информатика»).

5.Уроки по Blender: [Электронный ресурс]//сайт Blender 3D. URL: https://blender3d.com.ua/.